**National Aeronautics and Space Administration** 

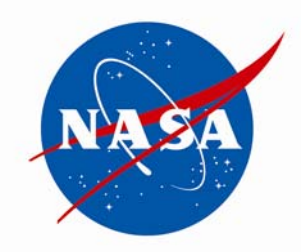

# NASA SHARED SERVICES CENTER

# **Administration of Voluntary Leave Transfer Program and Advanced Sick Leave Service Delivery Guide**

NSSC-XX-SDG-0000 Revision: Basic May 29, 2007

PRINTED DOCUMENTS MAY BE OBSOLETE; VALIDATE PRIOR TO USE.

# **Approved by**

Joyce M. Short Deputy Director

 $\mathcal{L}_\text{max}$  , where  $\mathcal{L}_\text{max}$ 

 $\mathcal{L}_\text{max}$  , where  $\mathcal{L}_\text{max}$ **Date** 

Page 2 of 22

# **Document History Log**

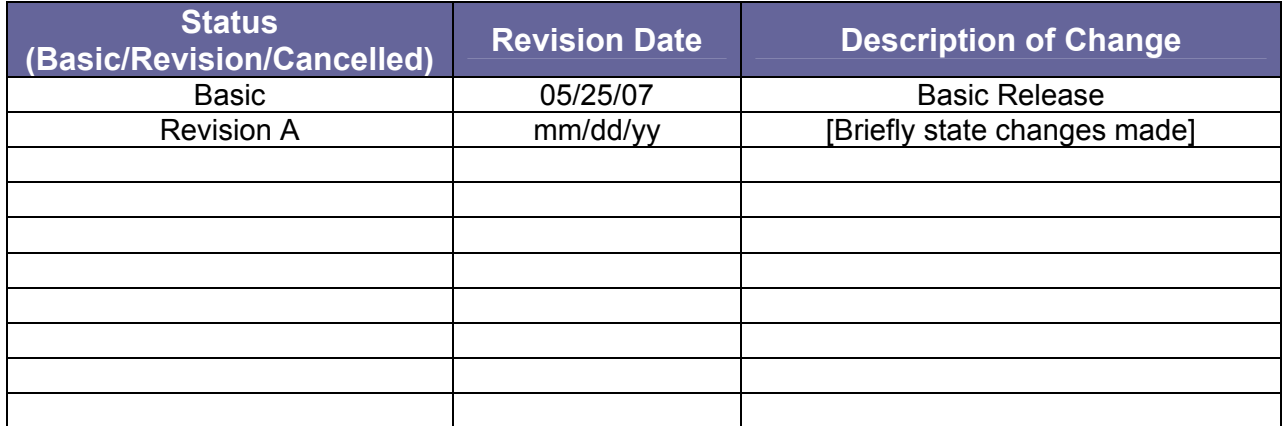

PRINTED DOCUMENTS MAY BE OBSOLETE; VALIDATE PRIOR TO USE.

Page 3 of 22

# **Table of Contents**

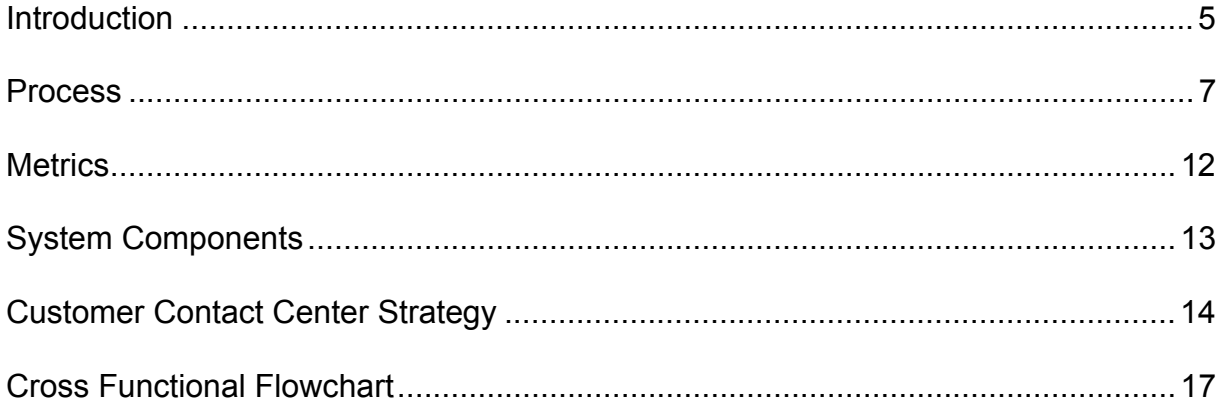

# **Administration of Voluntary Leave Transfer Program and Advanced Sick Leave Service Delivery Guide**

## **Introduction**

Leave donations through the Voluntary Leave Transfer Program and advanced sick leave are two benefits available to NASA employees when circumstances warrant. This service delivery guide (SDG) addresses the NASA Shared Services Center (NSSC) responsibilities for reviewing and approving leave transfer and advance sick leave requests, including verification of eligibility; and reviewing, validating and delivering time and attendance data to Department of Interior (DOI) for payroll processing. The scope of these programs is outlined below.

#### **Voluntary Leave Transfer Program**

The Voluntary Leave Transfer Program allows an employee who has a medical emergency to receive transferred annual leave directly from other employees. This allows an employee to continue to receive pay while recuperating from an emergency (whether their own or a family member's).

A medical emergency means a medical condition of an employee or a family member that is likely to require an employee's absence from duty for a prolonged period of time and results in a substantial loss of income to the employee because of the unavailability of paid leave.

Employees may donate annual leave to an approved recipient except that an employee is not permitted to donate leave to his/her supervisor.

#### **Advanced Sick Leave**

An employee may draw on his/her anticipated future sick leave accruals when the requirements of an eligible circumstance surpass his/her current sick leave balance. Pursuant to policies contained in NASA Procedural Requirements (NPR) and Federal regulations, a maximum of 30 days (240 hours) of sick leave may be advanced to a full-time employee at the beginning of a leave year, or at any time thereafter, when required by the exigencies of the situation for a serious disability or ailment of the employee or a family member or for purposes relating to the adoption of a child. A part-time employee or an employee on an uncommon tour of duty may be advanced sick leave prorated based on the number of hours in the employee's regularly scheduled administrative workweek. Earned sick leave available must be exhausted prior to using advanced sick leave. There must also be a reasonable expectation that an employee will return to duty to repay advanced leave. Sick leave earned will automatically be applied toward the liquidation of the advanced sick leave.

# **Administration of Voluntary Leave Transfer Program – Initiate Leave Recipient Application**

## **Roles & Responsibilities**

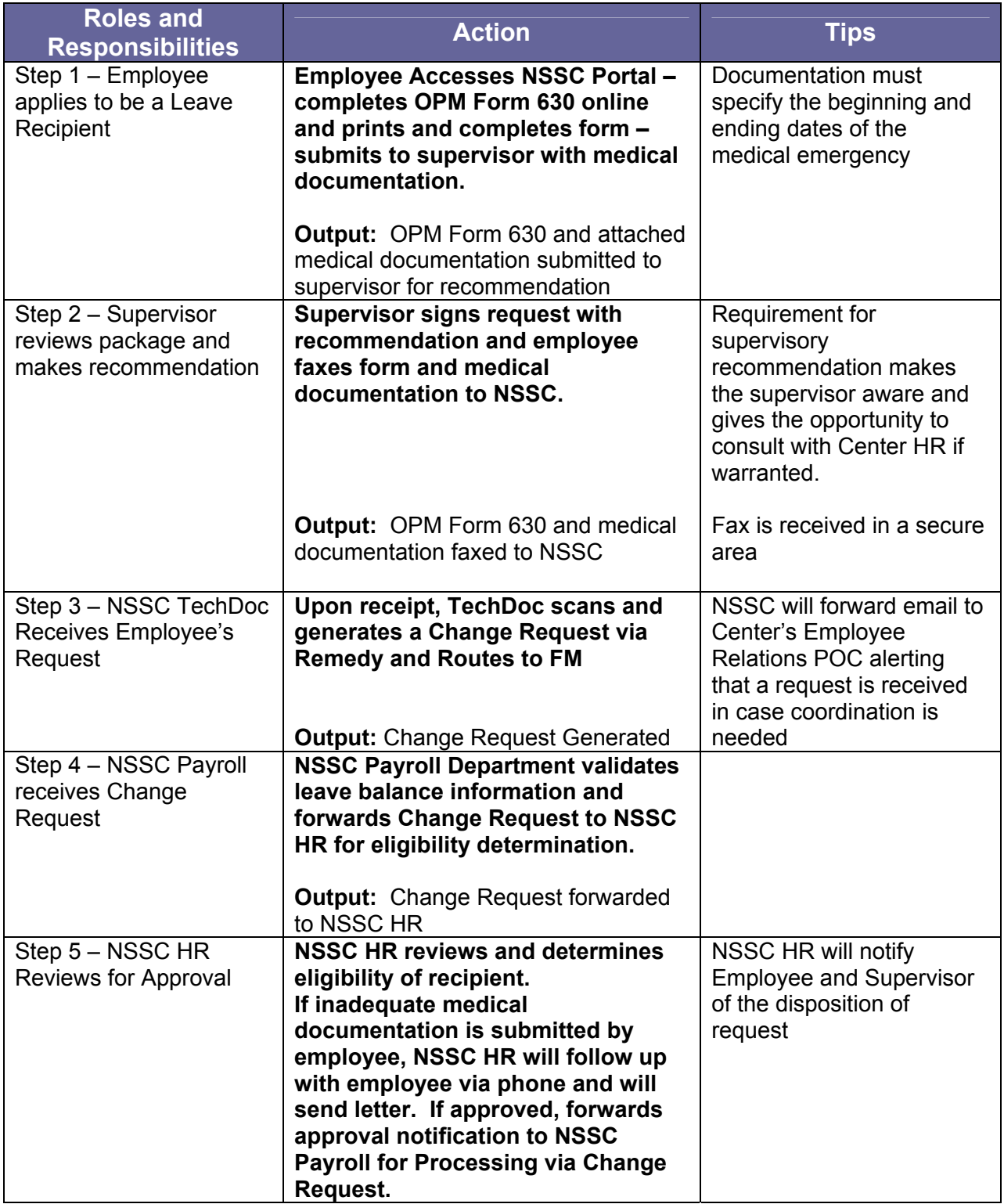

PRINTED DOCUMENTS MAY BE OBSOLETE; VALIDATE PRIOR TO USE.

Page 6 of 22

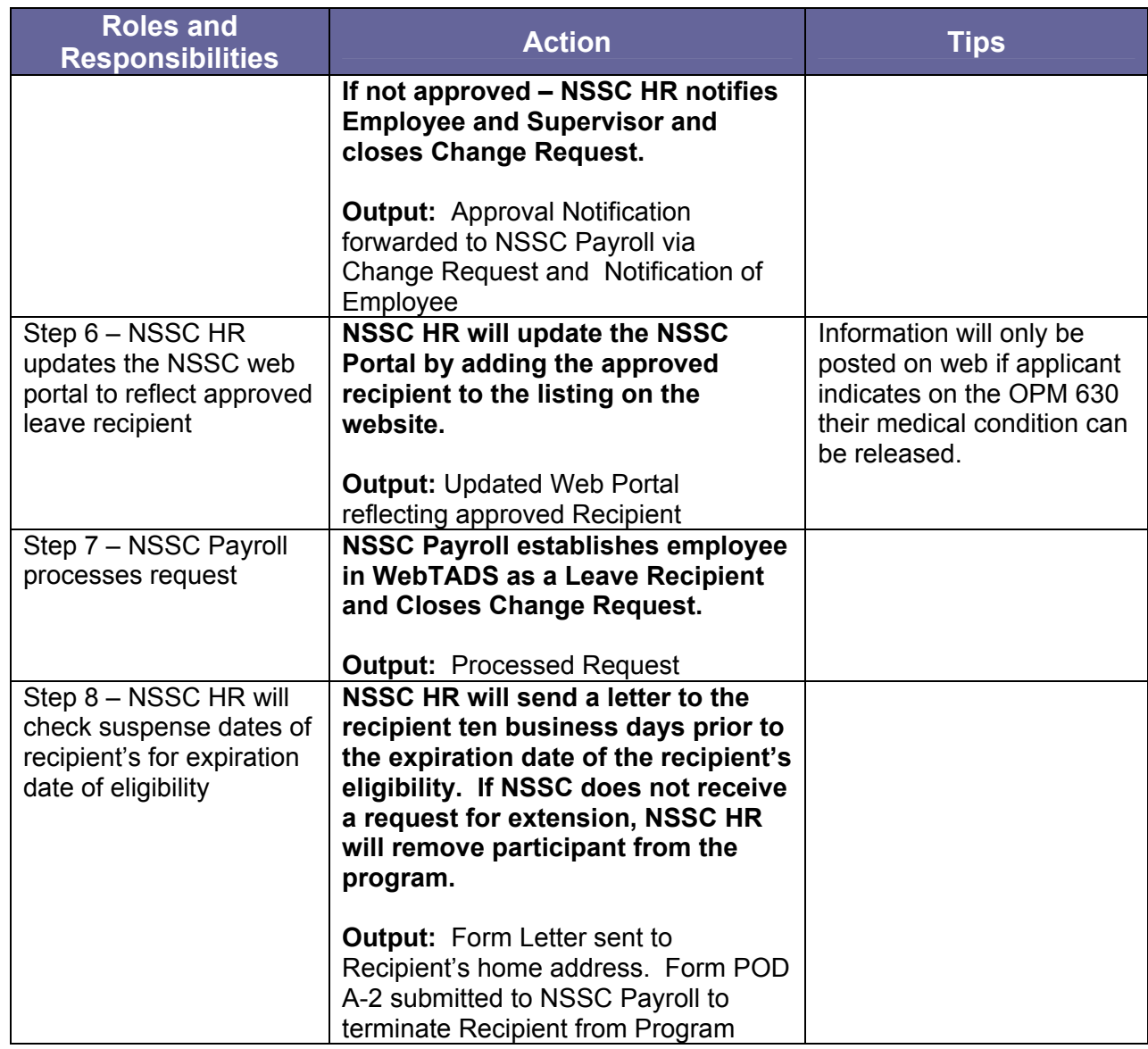

# **Administration of Advanced Sick Leave Program**

### **Roles & Responsibilities**

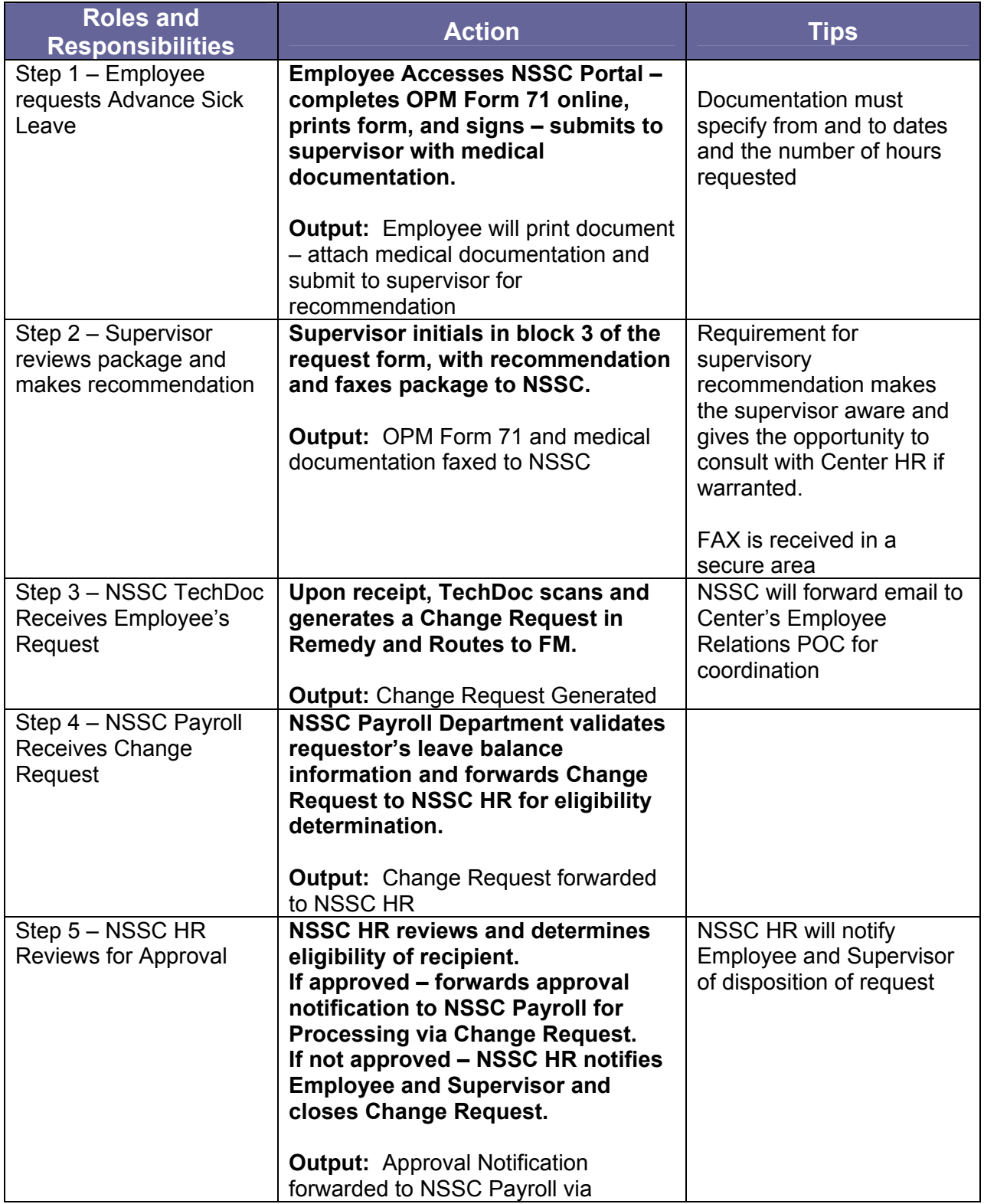

PRINTED DOCUMENTS MAY BE OBSOLETE; VALIDATE PRIOR TO USE.

Page 8 of 22

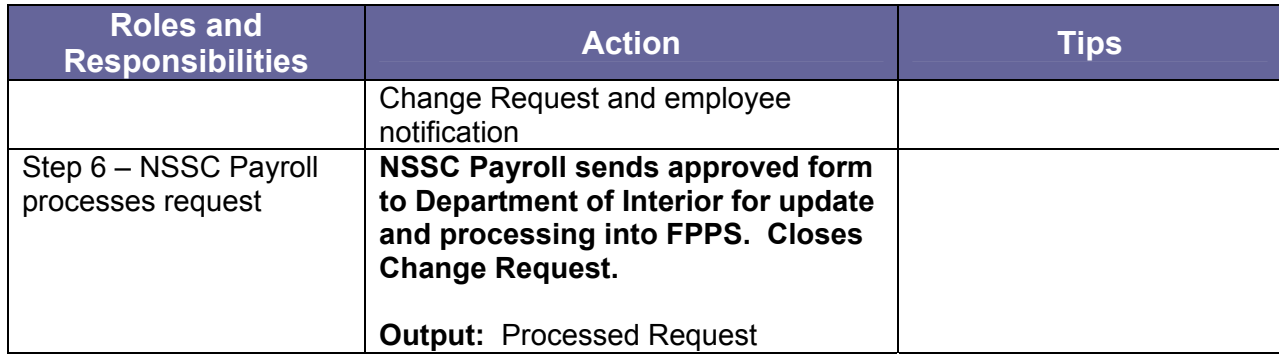

Page 9 of 22

# **Administration of Leave Donor Program-- Request to Donate Leave, Within Agency Application**

## **Roles & Responsibilities**

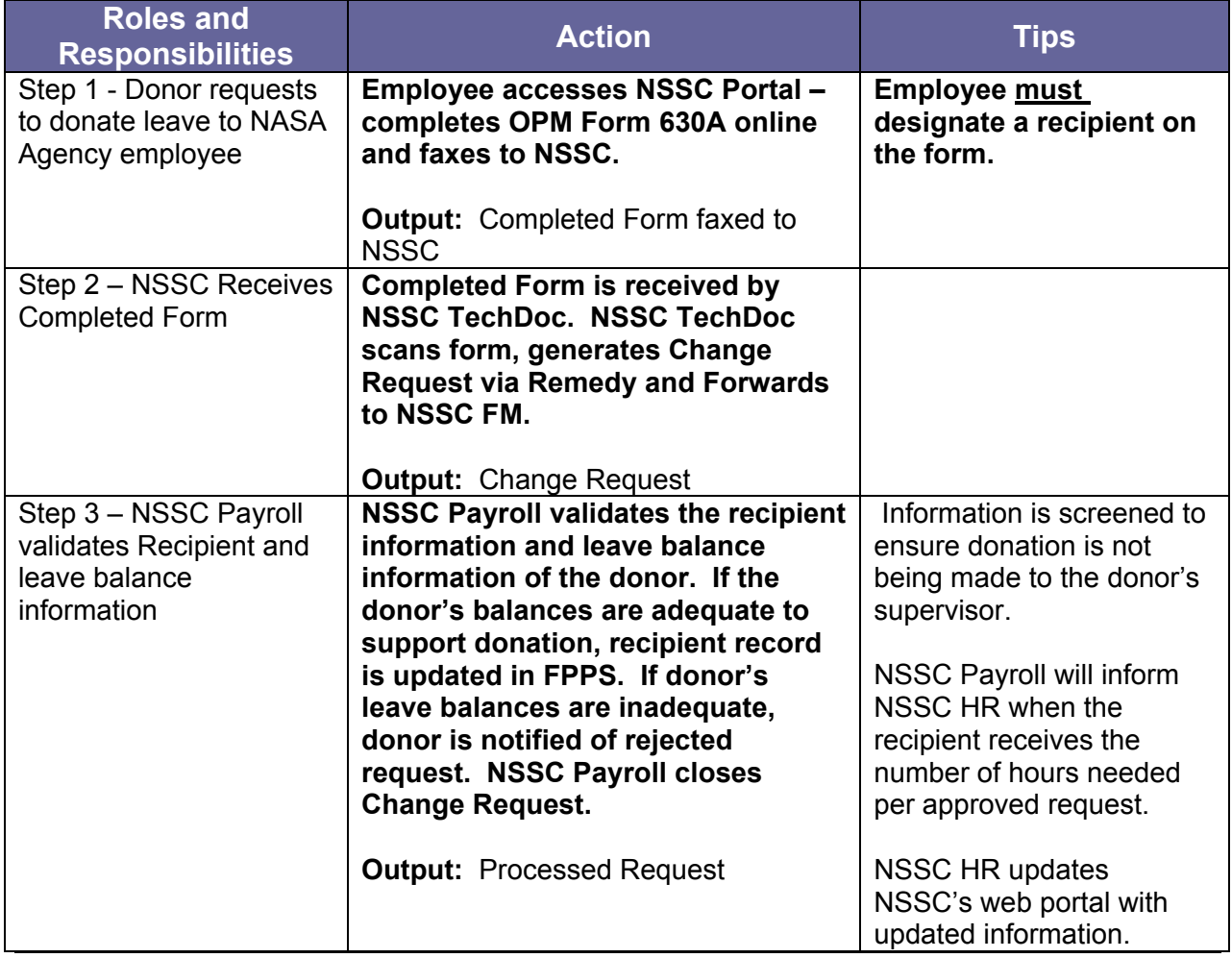

PRINTED DOCUMENTS MAY BE OBSOLETE; VALIDATE PRIOR TO USE.

Page 10 of 22

# **Administration of Leave Donor Program - Request to Donate Leave, Outside Agency Application**

### **Roles & Responsibilities**

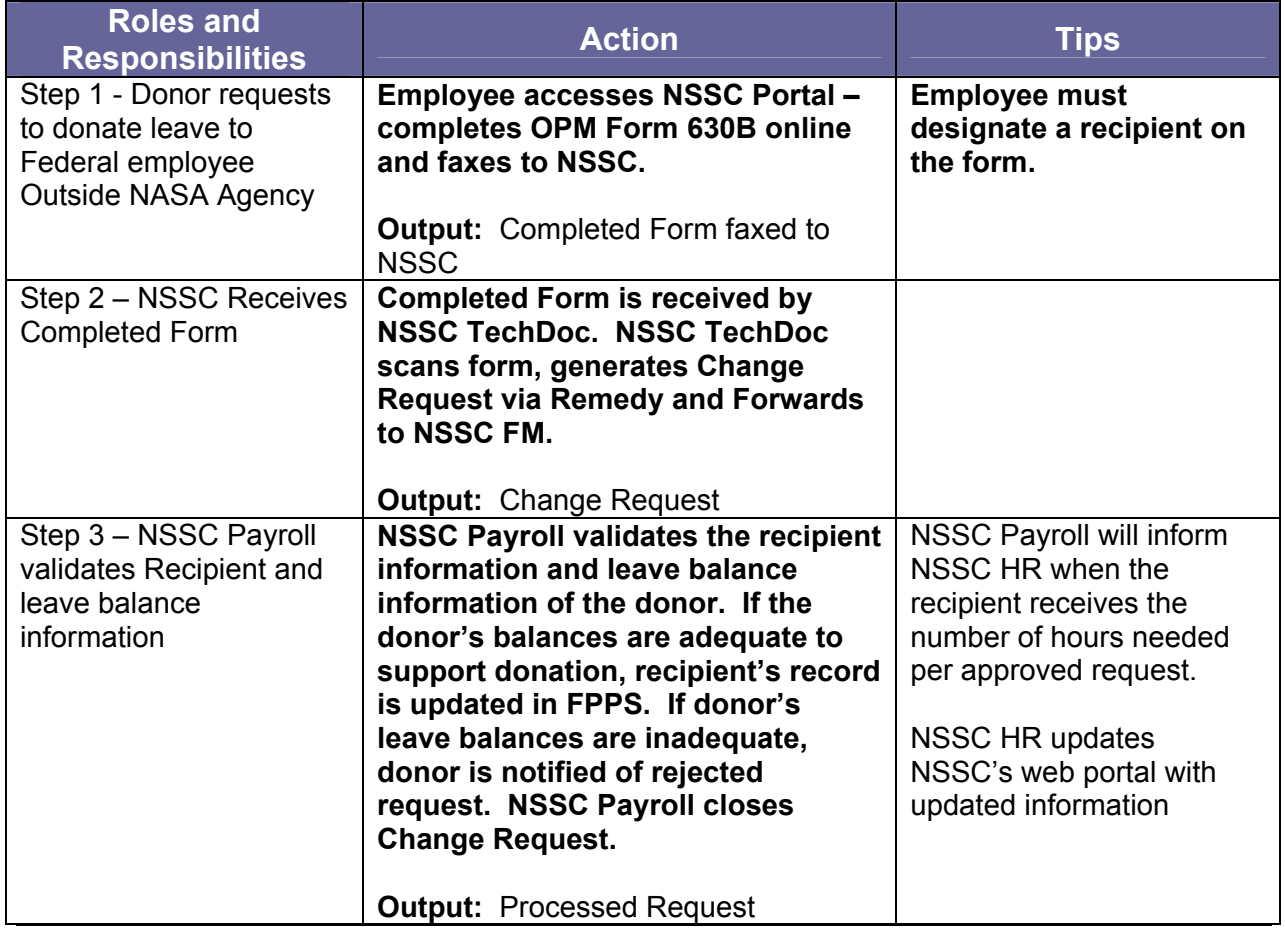

#### PRINTED DOCUMENTS MAY BE OBSOLETE; VALIDATE PRIOR TO USE.

Page 11 of 22

# **Administration of Voluntary Leave Transfer Program - Terminate Employee from Voluntary Leave Transfer Program**

## **Roles & Responsibilities**

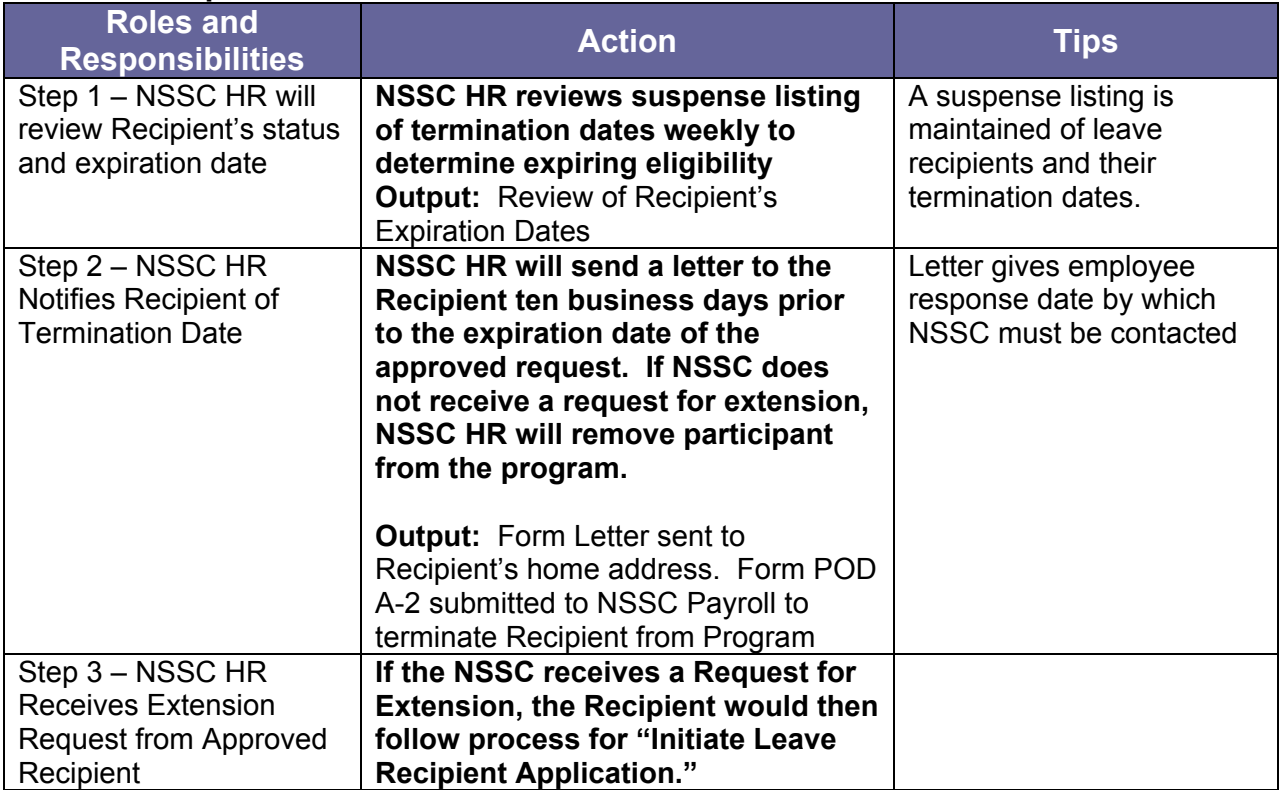

#### PRINTED DOCUMENTS MAY BE OBSOLETE; VALIDATE PRIOR TO USE.

### **Metrics**

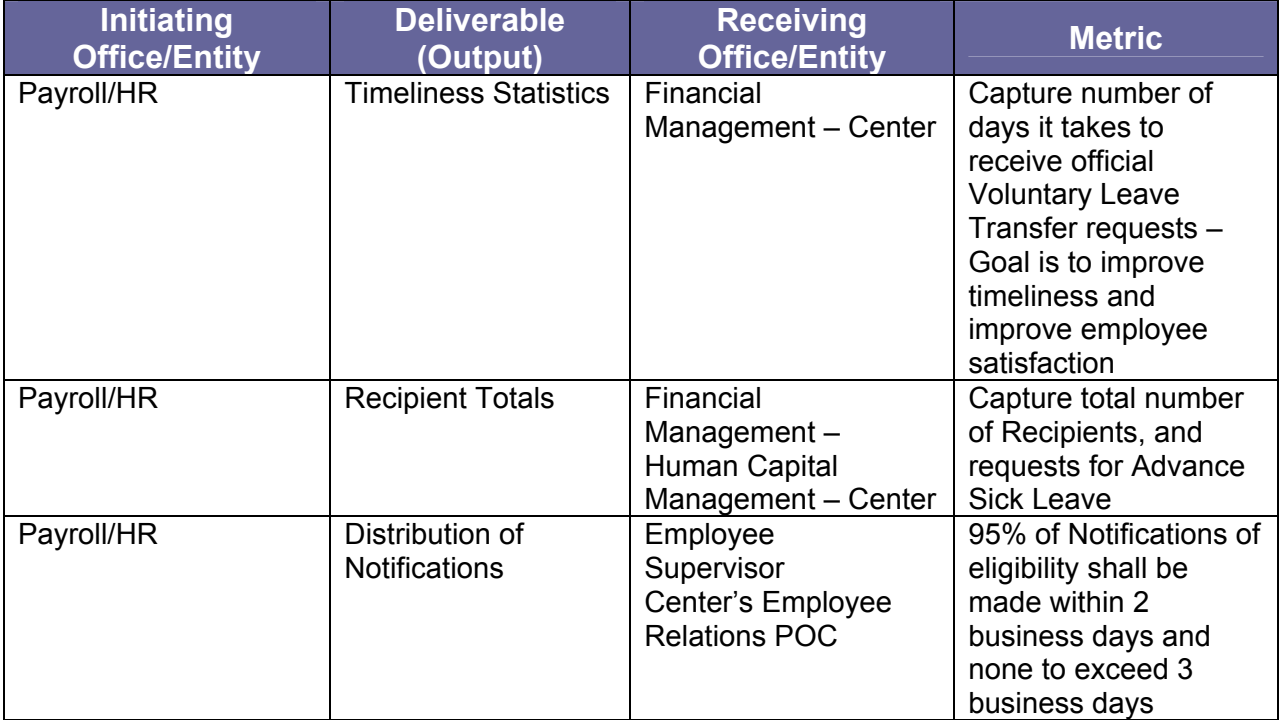

## **System Components Existing Systems**

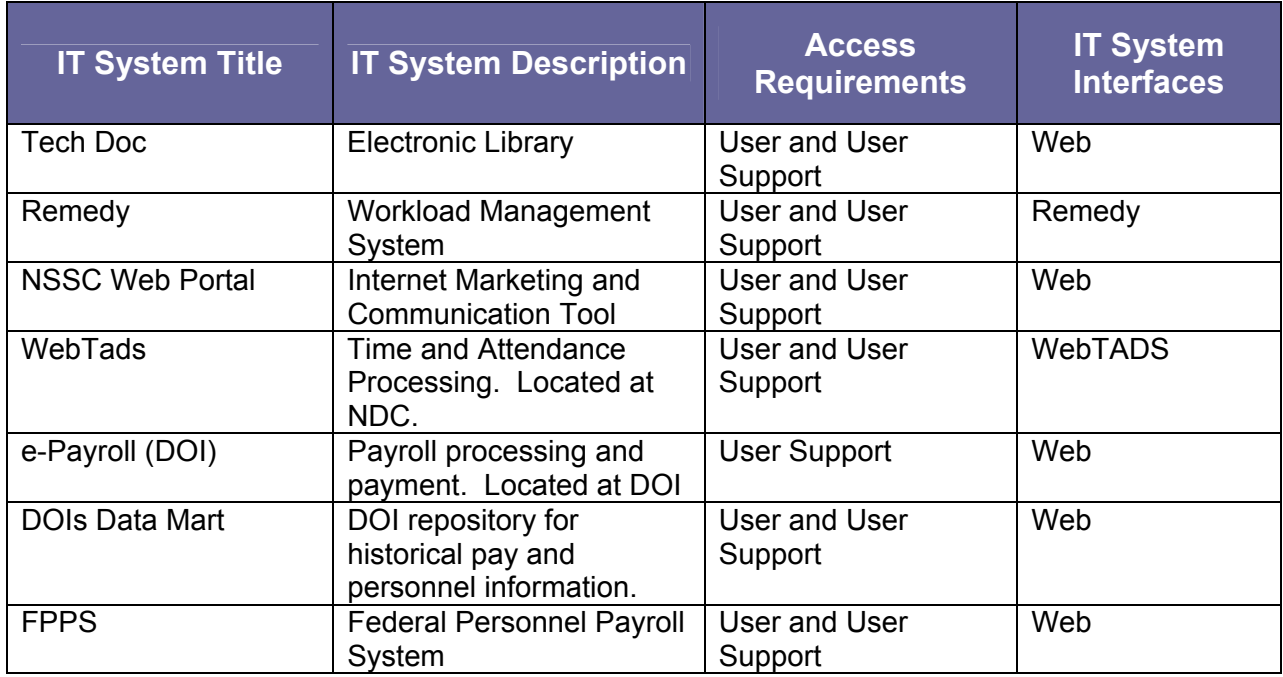

## **New Systems**

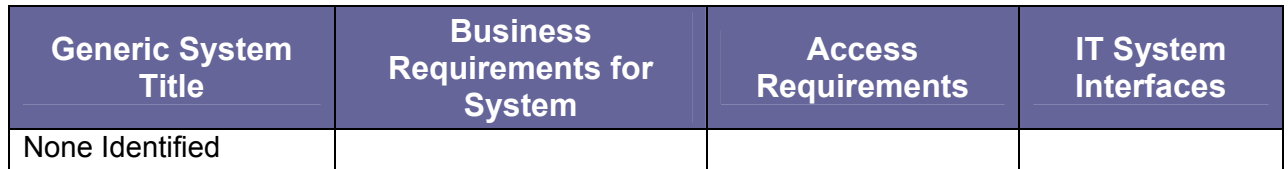

# **Customer Contact Center Strategy**

The NSSC Contact Center Service Delivery Guide provides details regarding menu positioning, routing, and escalation of inquiries for this activity.

# **Voluntary Leave Transfer Initiate and Modification Process:**

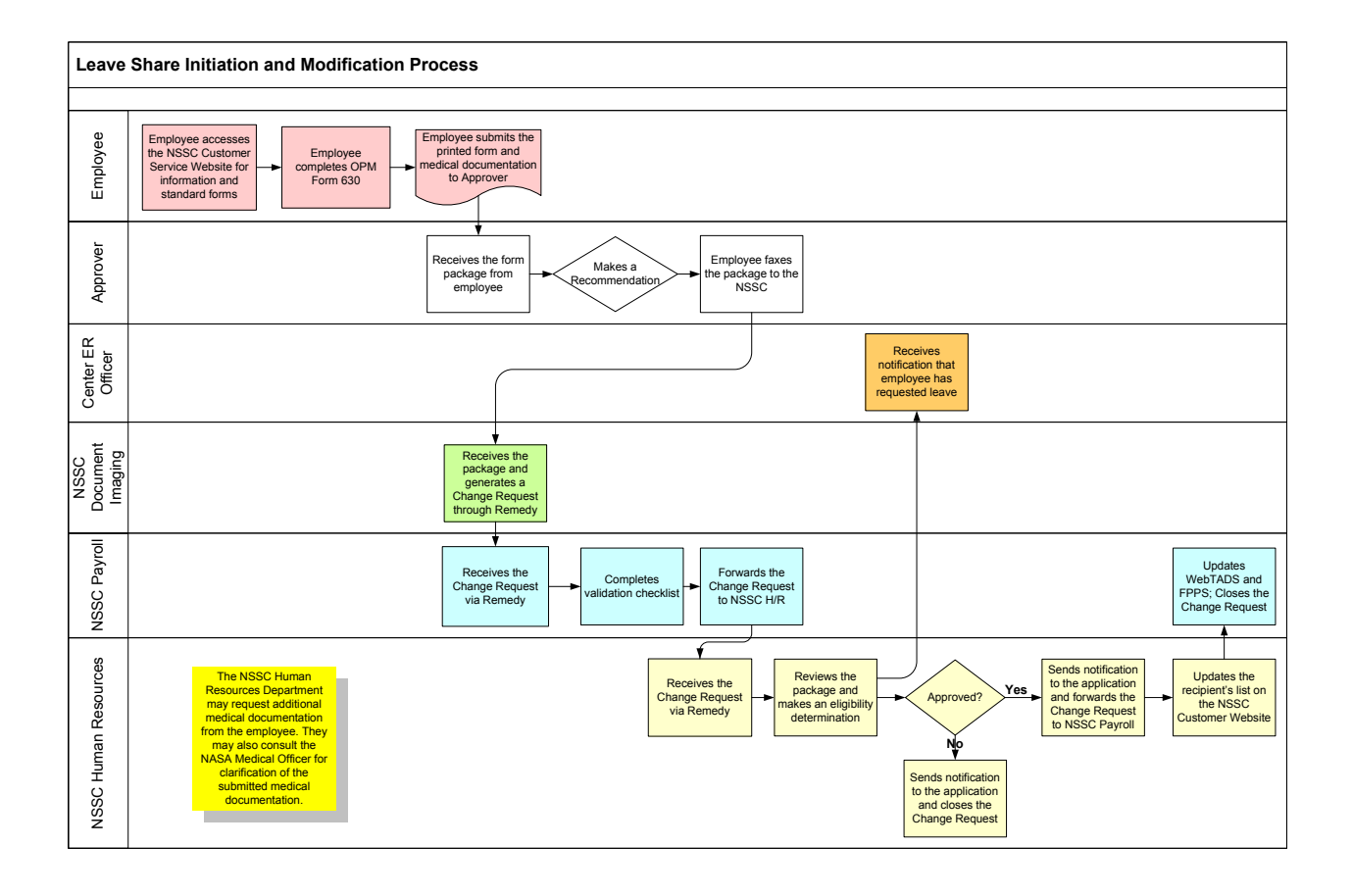

PRINTED DOCUMENTS MAY BE OBSOLETE; VALIDATE PRIOR TO USE.

Page 16 of 22

### **Advance Sick Leave Process**

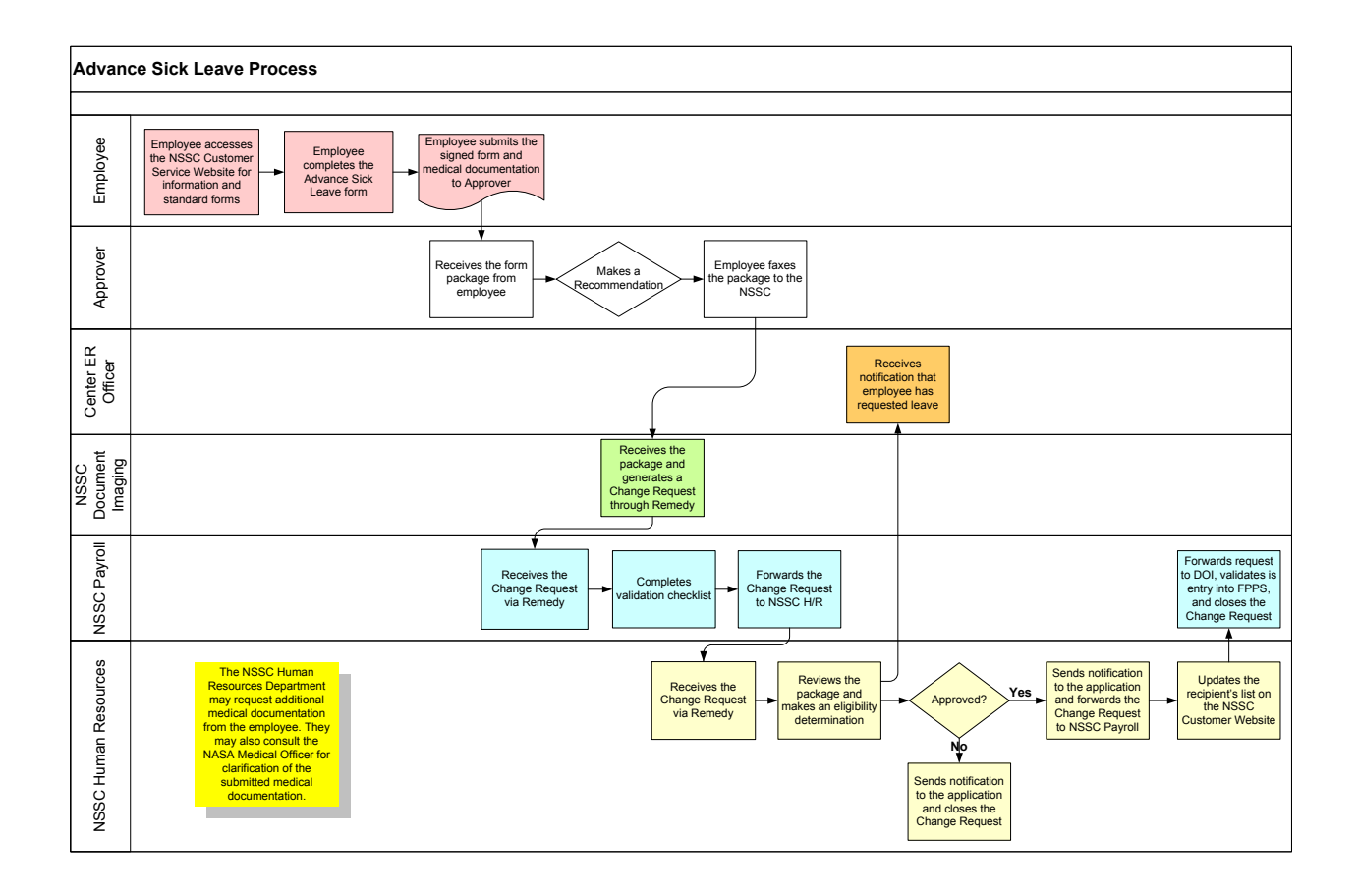

### **Voluntary Leave Transfer, Within Agency Donation Process**

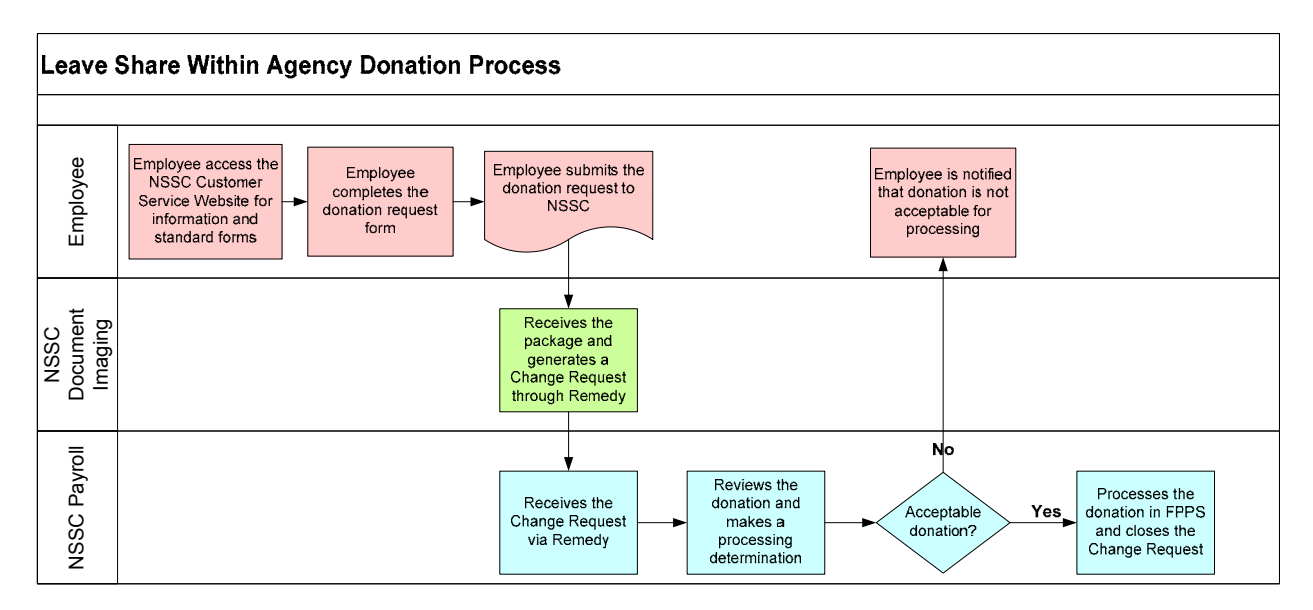

### **Voluntary Leave Transfer Program, Outside Agency/Emergency Donation Process**

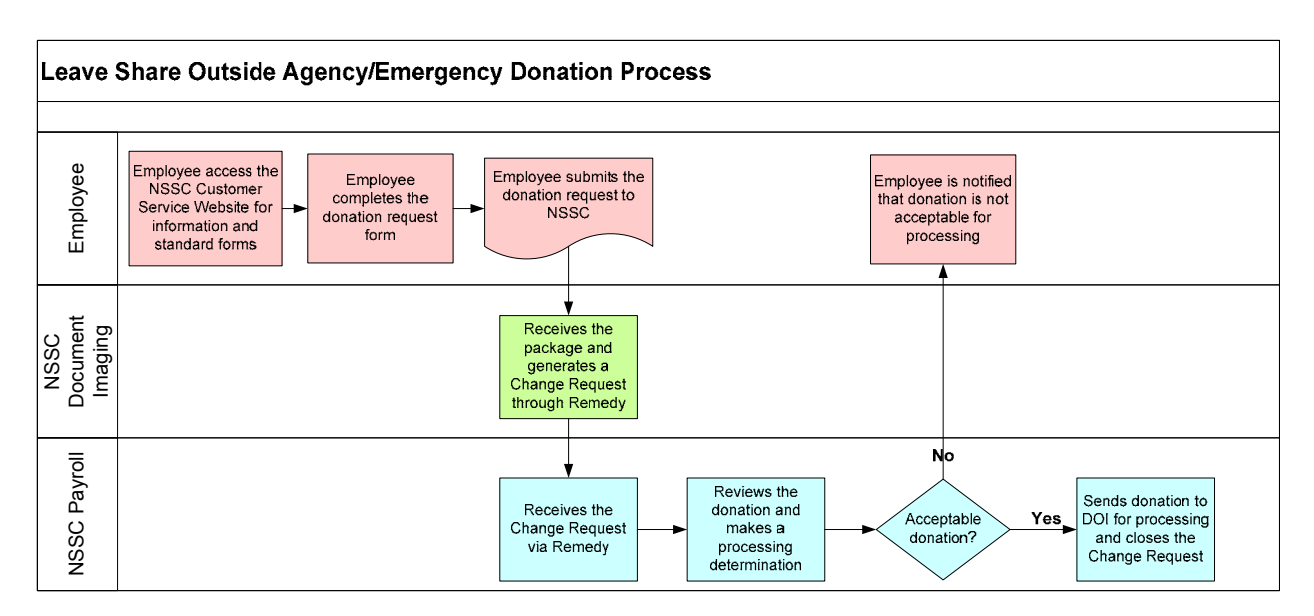

## **Voluntary Leave Transfer Program Termination Process**

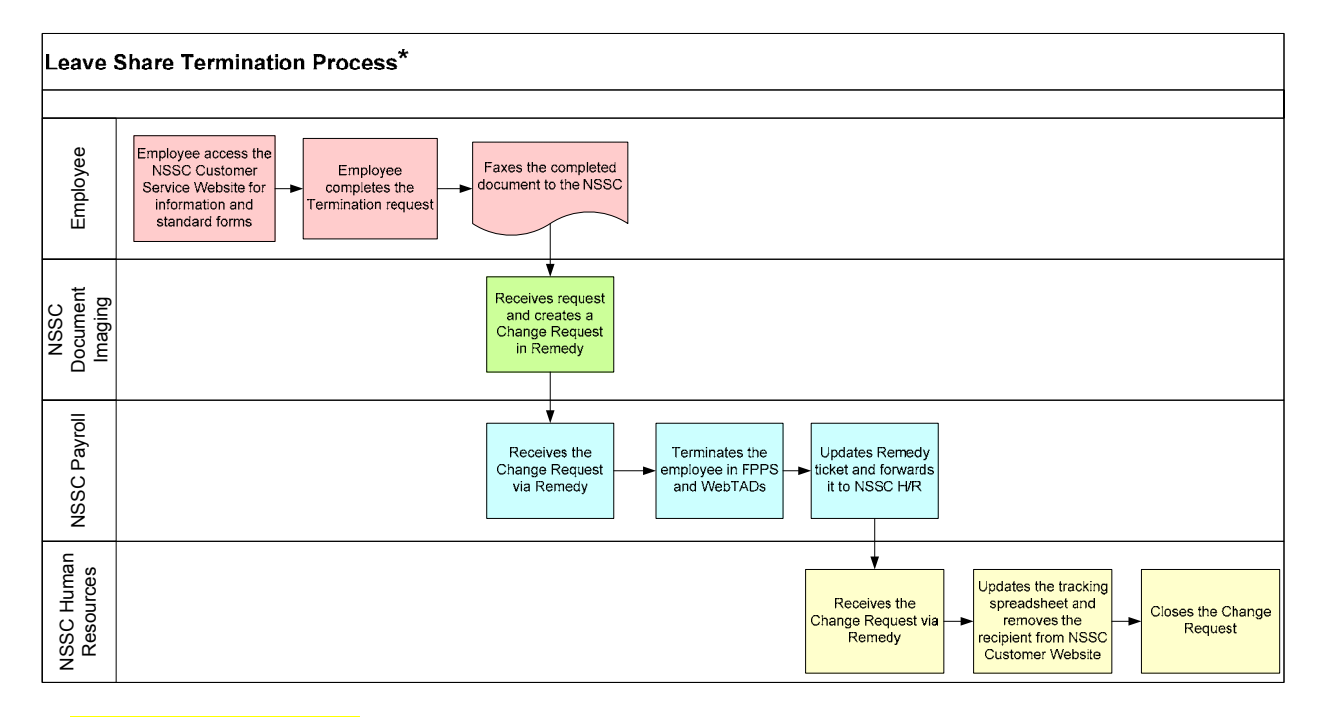

The NSSC Human Resources department will track all recipients on<br>the Leave Share program. After several<br>follow-ups with the recipient, the NSSC Human Recourses Department will<br>complete a termination form on the employees behalf and submit the form through the Remedy system for<br>processing.

 $\star$ 

PRINTED DOCUMENTS MAY BE OBSOLETE; VALIDATE PRIOR TO USE.

Page 20 of 22

National Aeronautics and Space Administration

#### **NASA Shared Services Center**

Building 5100 Stennis Space Center, MS 39529-6000 www.nssc.nasa.gov

#### **www.nasa.gov**

PRINTED DOCUMENTS MAY BE OBSOLETE; VALIDATE PRIOR TO USE.

Page 21 of 22

PRINTED DOCUMENTS MAY BE OBSOLETE; VALIDATE PRIOR TO USE.

Page 22 of 22

**RELEASED - Printed documents may be obsolete; validate prior to use.**